## УДК 621.314.1

## **Тормозные режимы работы вентильно-индукторного двигателя**

Александровский С.В. Белорусский национальный технический университет

В настоящее время любой технологический процесс в современном автоматизированном производстве невозможно представить без применения регулируемого электропривода, что обусловлено стремлением к максимальному повышению производительности технологического оборудования и качества производимой продукции. При регулировании координат электропривода требуется гибкое сочетание двигательного и тормозного режимов работы электрических машин в составе электроприводов. Основные преимущества привода с вентильно-индукторным двигателем (ВИД), обусловленные простотой конструкции, высокой надежностью и хорошими массогабаритными показателями, позволяют непрерывно расширять область применения регулируемого электропривода. В то же время ВИД существенно отличаются от традиционных электрических машин, что обусловлено иными физическими явлениями, лежащими в основе создания момента.

Работа ВИД состоит в дискретном переключении фазных обмоток в определенных положениях ротора. Мгновенный суммарный момент определяется суммой мгновенных моментов фаз одновременно находящихся под током, поэтому для ВИД характерны значительные пульсации мгновенного момента. При этом направление действия момента определяется не направлением протекания тока, а относительным положение зубца ротора по отношению к возбужденному зубцу статора. Таким образом, при одном том же значении тока, но разном взаимном положении зубцов статора и ротора электромагнитный момент будет либо движущим, либо тормозным. Стоит отметить, что отсутствие активных материалов на роторе не позволяет обеспечить тормозной режим работы ВИД при вращении ротора под действием внешних сил или сил инерции и отсутствии тока в катушке соответствующего зубца статора. Поэтому переход в генераторный режим начинается с этапа возбуждения фазы путем подачи на нее положительного импульса напряжения в окрестности полного перекрытия взаимодействующих полюсов статора и ротора. Заканчивается этап возбуждения, когда полюс ротора начинает выходить из зоны перекрытия. Этот процесс аналогичен этапу включения фазы в двигательном режиме работы ВИД, но протекает при значительно большем значении индуктивности фазы. На данном этапе происходит

возрастание тока. Рабочий этап для тормозного режима работы ВИД начинается при изменении полярности напряжения на фазе.

УДК 621.396

## Реализация ОРС Data Access клиента версии 2.05 в .NET

Садоменко С.Л., Кононенко З.И. Белорусский национальный технический университет

OPC (OLE for Process Control) - промышленный стандарт. описывающий интерфейс обмена данными между устройствами управления технологическими процессами (см. рисунок).

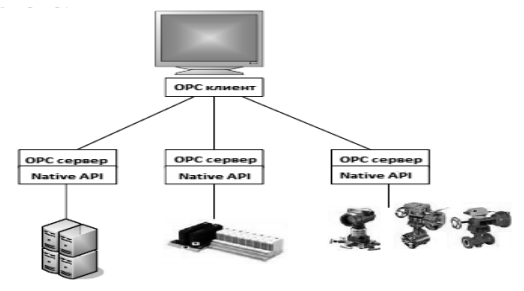

Клиент реализует спецификацию Data Access версии 2.05, которая предназначена для чтения, записи и мониторинга ОРС переменных. Программа может использоваться как инструмент для проверки связи с оборудованием, как система визуализации технологических процессов при помощи технологии WPF (Windows Presentation Foundation) и как система сбора данных, использующая технологию ADO (ActiveX Data Objects). Для организации обмена ланных ОРС клиента с сервером. необходимо создать файл в формате .xlsx, в который по определенным правилам заносятся названия и тип ОРС переменных.

После подключения необходимых библиотек  $\mathbf{K}$ проекту предоставляется набор процедур, функций и интерфейсов, которые позволяют реализовать необходимую функциональность программы. Первым делом производится поиск и вывод в виде списка названий ОРС серверов установленных на локальной машине. Данные возможности реализованы по средствам библиотеки OpcEnumLib. Далее производится выбор ОРС сервера из списка. Теперь используем библиотеку ОРС NET, которая является надстройкой над стандартными библиотеками OpcNetApi. Создаем новый объект, который описывает наш клиент. Далее вызываем метод инициализации переменных, которые были предварительно созданы в файле .xlsx. Производим подключение к выбранному ОРС серверу, при этом идет проверка статуса подключения.